#### INHERITANCE

# Introduction to Inheritance

- Inheritance is a relationship between two or more classes where derived class inherites behaviour and attributes of pre-existing (base) classes
- Intended to help reuse of existing code with little or no modification

# Inheritance

- Inheritance can be continous
  - Derived class can inherit another class, which inherits another class and so on
  - When changing the base class all the derived classes changes also
- Example:
  - Mammal <– Human <– Worker <- Programmer</p>
- Could mammal be a derived class? If so, what would be the base class?

#### **Picture about Inheritance** features: a,b а b Class A Features: a,b,c Features: a,b,d,e C d e **Class B** Class C Features: a,b,d,e,f f Class D

# **Multiple Inheritance**

- In multiple inheritance a derived class has multiple base classes
- C++ supports multiple base classes, Java don't

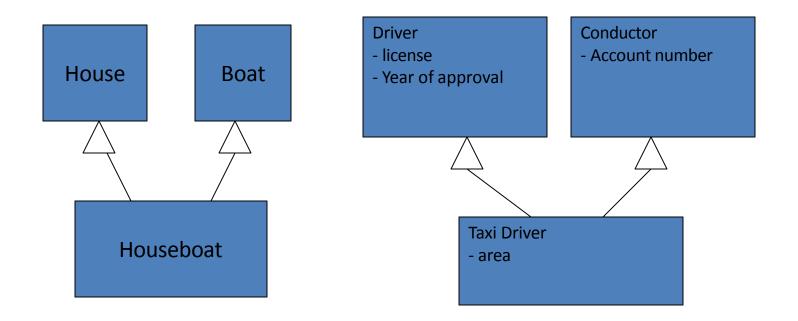

# Inheritance and Capsulation

• private

- Is **accessible** only via the base class

- public
  - Is accessible everywhere (base class, derived class, othe classes)
- protected

Is accessible by the base class and derived classes

# Overriding

• Since programmer eats and drinks differently than humans (only Coke and Pizza) the eat and drink methods are overriden in Programmer!

## Abstract Class

- Abstract class is a class which you cannot instantiate (create objects)
- You can inherit abstract class and create objects from the inherited class, if it is concrete one
- Abstract class in C++ has abstract methods, that do not have implementations
- These methods forces derived classes to implement those methods

#### Example

<<abstract>> Mammal

string name

void makesound() {abstract}

Elephant

int trunkLength

makesound()

## Example

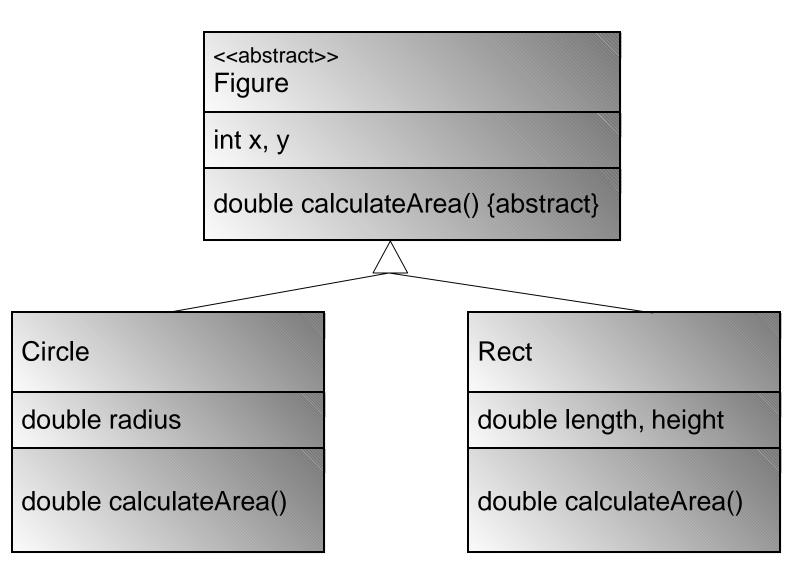

#### Exercises

#### **INHERITANCE IN C++**

## **Declaring Inheritance**

class Circle : public Figure

{

}

## **Declaring Inheritance**

```
class Figure
{
    public:
        int x, y;
};
class Circle : public Figure
{
    public:
        int radius;
};
int main()
{
    Circle a;
    a.x = 0;
    a.y = 0;
    a.radius = 10;
}
```

```
class Figure
{
    protected:
         int x, y;
};
class Circle : public Figure
{
    public:
        int radius:
};
int main()
{
    Circle a;
    a.x = 0;
    a.y = 0;
    a.radius = 10;
}
```

example.cpp: In function 'int main()': example.cpp:5: error: 'int Figure::x' is protected example.cpp:17: error: within this context example.cpp:5: error: 'int Figure::y' is protected example.cpp:18: error: within this context

```
class Figure
                                      Circle::Circle(int x, int y, int
                                         radius)
{
                                      {
    protected:
                                          x = x;
        int x , y ;
                                          y_ = y;
};
                                          radius_ = radius;
                                      }
class Circle : public Figure
{
                                      int main()
    private:
                                      {
        int radius ;
                                          Circle a(0,0,10);
    public:
                                      }
        Circle(int x, int y, int
   radius);
};
```

```
class Figure
                                      Circle::Circle(int x, int y, int
                                         radius)
{
                                      {
    private:
                                          x = x;
        int x , y ;
                                          у = у;
};
                                          radius = radius;
                                      }
class Circle : public Figure
{
                                      int main()
    private:
                                      {
        int radius ;
                                          Circle a(0,0,10);
    public:
                                      }
        Circle(int x, int y, int
   radius);
```

};

example.cpp: In constructor 'Circle::Circle(int, int, int)': example.cpp:5: error: 'int Figure::x\_' is private example.cpp:18: error: within this context example.cpp:5: error: 'int Figure::y\_' is private example.cpp:19: error: within this context

```
class Figure
{
    private:
         int x , y ;
    public:
         void SetX(int x);
         void SetY(int y);
};
void Figure::SetX(int x)
{
    \mathbf{x} = \mathbf{x};
}
void Figure::SetY(int y)
{
    y = y;
}
```

```
class Circle : public Figure
{
    private:
        int radius ;
    public:
        Circle(int x, int y, int
   radius);
};
Circle::Circle(int x, int y, int
   radius)
{
    SetX(x);
    SetY(y);
    this->radius = radius;
int main()
{
    Circle a(0,0,10);
}
```

## What is the result?

```
class Figure
{
    public:
        Figure() {
            cout << "Figure
    Constructor\n";
        }
        ~Figure() {
            cout << "Figure
        Destructor\n";
        }
};
</pre>
```

```
class Circle : public Figure
ł
    public:
         Circle() {
              cout << "Circle</pre>
   Constructor\n";
         ~Circle() {
              cout << "Circle</pre>
   Destructor\n";
};
int main()
{
    Circle a;
}
```

# Inheritance and Constructors

- When creating a object from derived class, also the member values of the base class must be initialized
- Base constructor is called before the derived classes constructor
- Destructors vice versa.

#### Calling the Base Classes constructor

```
class Figure
{
    public:
        Figure() {
            cout << "Figure
    Constructor\n";
        }
        ~Figure() {
            cout << "Figure
    Destructor\n";
        }
};
</pre>
```

```
class Circle : public Figure
ł
    public:
         Circle() : Figure() {
             cout << "Circle</pre>
   Constructor\n";
         ~Circle() {
             cout << "Circle</pre>
   Destructor\n";
};
int main()
{
    Circle a;
}
```

#### Calling the Base Classes constructor

```
class Figure
{
    private:
        int x_, y_;
    public:
        Figure(int x, int y) : x_(x), y_(y) {
            cout << "Figure Constructor\n";
        }
        ~Figure() {
            cout << "Figure Destructor\n";
        }
};
</pre>
```

#### Calling the Base Classes constructor

```
class Circle : public Figure
{
    private:
        double radius ;
    public:
        Circle(int x, int y, int radius) : Figure(x, y),
                                                 radius (radius)
         {
             cout << "Circle Constructor\n";</pre>
         ~Circle() {
             cout << "Circle Destructor\n";</pre>
         }
};
int main()
{
    Circle a(0, 0, 5);
}
```

## Abstract Class

- In C++, Abstract class is a class that has one abstract method
- Abstract method is a method without implementation.
- Abstract method is created by reserverd word "virtual"

## Example of Abstract class

```
class Figure
{
    private:
         int x_, y_;
    public:
        Figure(int x, int y):x (x), y (y) {
             cout <<"FigureConstructor\n";</pre>
         }
         ~Figure() {
             cout << "Figure Destructor\n";</pre>
         }
```

virtual double calculateArea() = 0;

};

# Example of Abstract class

```
class Circle : public Figure
{
    private:
        double radius ;
    public:
        Circle(int x, int y, int radius) : Figure(x, y),
                                               radius (radius)
         {
             cout << "Circle Constructor\n";</pre>
         }
        ~Circle() {
             cout << "Circle Destructor\n";</pre>
         }
        double calculateArea() {
             return 3.14 * radius * radius ;
         }
};
```

## Example of Abstract class

```
int main()
{
    Circle a(0,0,5);
    cout << a.calculateArea() << endl;
    // This Does not work, since figure is abstract:
    // Figure f(0,0);
}</pre>
```